### Lecture 15: Second-Order IIR Filters

Mark Hasegawa-Johnson

ECE 401: Signal and Image Analysis, Fall 2020

- Review: Poles and Zeros
- 2 Impulse Response of a Second-Order Filter
- 3 Example: Ideal Resonator
- 4 Example: Damped Resonator
- Bandwidth
- 6 Example: Speech
- Summary

## Outline

- 1 Review: Poles and Zeros
- 2 Impulse Response of a Second-Order Filter
- 3 Example: Ideal Resonator
- 4 Example: Damped Resonator
- Bandwidth
- 6 Example: Speech
- Summary

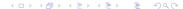

## Review: Poles and Zeros

A first-order autoregressive filter,

$$y[n] = x[n] + bx[n-1] + ay[n-1],$$

has the impulse response and transfer function

$$h[n] = a^n u[n] + ba^{n-1} u[n-1] \leftrightarrow H(z) = \frac{1+bz^{-1}}{1-az^{-1}},$$

where a is called the **pole** of the filter, and -b is called its **zero**.

## Review: Poles and Zeros

Suppose  $H(z)=\frac{1+bz^{-1}}{1-az^{-1}}$ . Now let's evaluate  $|H(\omega)|$ , by evaluating |H(z)| at  $z=e^{j\omega}$ :

$$|H(\omega)| = \frac{|e^{j\omega} + b|}{|e^{j\omega} - a|}$$

What it means  $|H(\omega)|$  is the ratio of two vector lengths:

- When the vector length  $|e^{j\omega} + b|$  is small, then  $|H(\omega)|$  is small.
- When  $|e^{j\omega} a|$  is small, then  $|H(\omega)|$  is LARGE.

#### Review: Parallel Combination

Parallel combination of two systems looks like this:

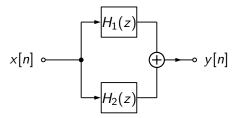

Suppose that we know each of the systems separately:

$$H_1(z) = \frac{1}{1 - p_1 z^{-1}}, \qquad H_2(z) = \frac{1}{1 - p_2 z^{-1}}$$

Then, to get H(z), we just have to add:

$$H(z) = \frac{1}{1 - p_1 z^{-1}} + \frac{1}{1 - p_2 z^{-1}}$$

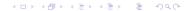

#### Review: Parallel Combination

Parallel combination of two systems looks like this:

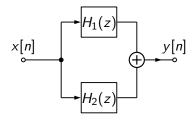

$$H(z) = \frac{1}{1 - p_1 z^{-1}} + \frac{1}{1 - p_2 z^{-1}}$$

$$= \frac{1 - p_2 z^{-1}}{(1 - p_1 z^{-1})(1 - p_2 z^{-1})} + \frac{1 - p_1 z^{-1}}{(1 - p_1 z^{-1})(1 - p_2 z^{-1})}$$

$$= \frac{2 - (p_1 + p_2)z^{-1}}{1 - (p_1 + p_2)z^{-1} + p_1 p_2 z^{-2}}$$

### Outline

- 1 Review: Poles and Zeros
- 2 Impulse Response of a Second-Order Filter
- 3 Example: Ideal Resonator
- 4 Example: Damped Resonator
- Bandwidth
- 6 Example: Speech
- Summary

#### A General Second-Order All-Pole Filter

Let's construct a general second-order all-pole filter (leaving out the zeros; they're easy to add later).

$$H(z) = \frac{1}{(1 - p_1 z^{-1})(1 - p_1^* z^{-1})} = \frac{1}{1 - (p_1 + p_1^*)z^{-1} + p_1 p_1^* z^{-2}}$$

The difference equation that implements this filter is

$$Y(z) = X(z) + (p_1 + p_1^*)z^{-1}Y(z) - p_1p_1^*z^{-2}Y(z)$$

Which converts to

$$y[n] = x[n] + 2\Re(p_1)y[n-1] - |p_1|^2y[n-2]$$

# Partial Fraction Expansion

In order to find the impulse response, we do a partial fraction expansion:

$$H(z) = \frac{1}{(1 - p_1 z^{-1})(1 - p_1^* z^{-1})} = \frac{C_1}{1 - p_1 z^{-1}} + \frac{C_1^*}{1 - p_1^* z^{-1}}$$

When we normalize the right-hand side of the equation above, we get the following in the numerator:

$$1 + 0 \times z^{-1} = C_1(1 - p_1^*z^{-1}) + C_1^*(1 - p_1z^{-1})$$

and therefore

$$C_1 = \frac{p_1}{p_1 - p_1^*}$$

# Impulse Response of a Second-Order IIR

...and so we just inverse transform.

$$h[n] = C_1 \rho_1^n u[n] + C_1^* (\rho_1^*)^n u[n]$$

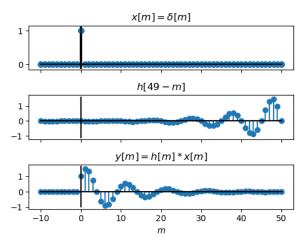

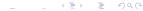

# Understanding the Impulse Response of a Second-Order IIR

In order to **understand** the impulse response, maybe we should invent some more variables. Let's say that

$$p_1 = e^{-\sigma_1 + j\omega_1}, \quad p_1^* = e^{-\sigma_1 - j\omega_1}$$

where  $\sigma_1$  is the half-bandwidth of the pole, and  $\omega_1$  is its center frequency. The partial fraction expansion gave us the constant

$$C_1 = \frac{p_1}{p_1 - p_1^*} = \frac{p_1}{e^{-\sigma_1} \left( e^{j\omega_1} - e^{-j\omega_1} \right)} = \frac{e^{j\omega_1}}{2j \sin(\omega_1)}$$

whose complex conjugate is

$$C_1^* = -\frac{e^{-j\omega_1}}{2j\sin(\omega_1)}$$

# Impulse Response of a Second-Order IIR

Plugging in to the impulse response, we get

$$h[n] = \frac{1}{2j\sin(\omega_1)} \left( e^{j\omega_1} e^{(-\sigma_1 + j\omega_1)n} - e^{-j\omega_1} e^{(-\sigma_1 - j\omega_1)n} \right) u[n]$$

$$= \frac{1}{2j\sin(\omega_1)} e^{-\sigma_1 n} \left( e^{j\omega_1(n+1)} - e^{-j\omega_1(n+1)} \right) u[n]$$

$$= \frac{1}{\sin(\omega_1)} e^{-\sigma_1 n} \sin(\omega_1(n+1)) u[n]$$

# Impulse Response of a Second-Order IIR

$$h[n] = \frac{1}{\sin(\omega_1)} e^{-\sigma_1 n} \sin(\omega_1(n+1)) u[n]$$

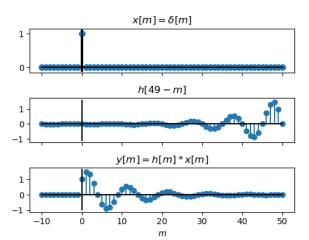

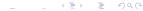

## Outline

- 1 Review: Poles and Zeros
- 2 Impulse Response of a Second-Order Filter
- 3 Example: Ideal Resonator
- 4 Example: Damped Resonator
- Bandwidth
- 6 Example: Speech
- Summary

## Example: Ideal Resonator

As the first example, let's suppose we put  $p_1$  right on the unit circle,  $p_1 = e^{j\omega_1}$ .

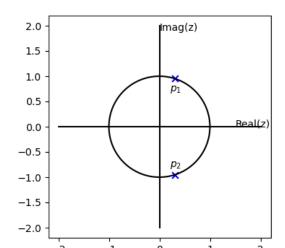

# Example: Resonator

The system function for this filter is

$$H(z) = \frac{Y(z)}{X(z)} = \frac{1}{1 - 2\cos(\omega_1)z^{-1} + z^{-2}}$$

Solving for y[n], we get the difference equation:

$$y[n] = x[n] + 2\cos(\omega_1)y[n-1] - y[n-2]$$

# Example: Ideal Resonator

Just to make it concrete, let's choose  $\omega_1=\frac{\pi}{4}$ , so the difference equation is

$$y[n] = x[n] + \sqrt{2}y[n-1] - y[n-2]$$

If we plug  $x[n] = \delta[n]$  into this equation, we get

$$y[0] = 1$$

$$y[1] = \sqrt{2}$$

$$y[2] = 2 - 1 = 1$$

$$y[3] = \sqrt{2} - \sqrt{2} = 0$$

$$y[4] = -1$$

$$y[5] = -\sqrt{2}$$
:

## Example: Ideal Resonator

Putting  $p_1=e^{j\omega_1}$  into the general form, we find that the impulse response of this filter is

$$h[n] = \frac{1}{\sin(\omega_1)}\sin(\omega_1(n+1))u[n]$$

This is called an "ideal resonator" because it keeps ringing forever.

### An Ideal Resonator is Unstable

A resonator is unstable. The easiest way to see what this means is by looking at its frequency response:

$$H(\omega) = H(z)|_{z=e^{j\omega}} = \frac{1}{(1-e^{j(\omega_1-\omega)})(1-e^{j(-\omega_1-\omega)})}$$
 $H(\omega_1) = \frac{1}{(1-1)(1-e^{-2j\omega_1})} = \infty$ 

So if 
$$x[n] = \cos(\omega_1 n)$$
, then  $y[n]$  is

$$y[n] = |H(\omega_1)| \cos(\omega_1 n + \angle H(\omega_1)) = \infty$$

# Instability from the POV of the Impulse Response

From the point of view of the impulse response, you can think of instability like this:

$$y[n] = \sum_{m} x[m]h[n-m]$$

Suppose  $x[m] = \cos(\omega_1 m)u[m]$ . Then

$$y[n] = x[0]h[n] + x[1]h[n-1] + x[2]h[n-2] + \dots$$

We keep adding extra copies of h[n-m], for each m, forever. Since h[n] never dies away, the result is that we keep building up y[n] toward infinity.

### Outline

- Review: Poles and Zeros
- 2 Impulse Response of a Second-Order Filter
- 3 Example: Ideal Resonator
- 4 Example: Damped Resonator
- Bandwidth
- 6 Example: Speech
- Summary

Now, let's suppose we put  $p_1$  inside the unit circle,  $p_1 = e^{-\sigma_1 + j\omega_1}$ .

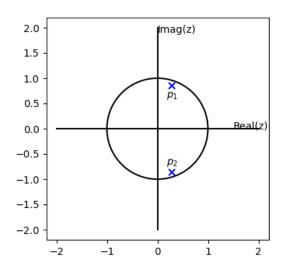

The system function for this filter is

$$H(z) = \frac{Y(z)}{X(z)} = \frac{1}{1 - 2e^{-\sigma_1}\cos(\omega_1)z^{-1} + e^{-2\sigma_1}z^{-2}}$$

Solving for y[n], we get the difference equation:

$$y[n] = x[n] + 2e^{-\sigma_1}\cos(\omega_1)y[n-1] - e^{-2\sigma_1}y[n-2]$$

Just to make it concrete, let's choose  $\omega_1=\frac{\pi}{4}$ , and  $e^{-\sigma_1}=0.9$ , so the difference equation is

$$y[n] = x[n] + 0.9\sqrt{2}y[n-1] - 0.81y[n-2]$$

If we plug  $x[n] = \delta[n]$  into this equation, we get

$$y[0] = 1$$

$$y[1] = 0.9\sqrt{2}$$

$$y[2] = (0.9\sqrt{2})^2 - 0.81 = 0.81$$

$$y[3] = (0.9\sqrt{2})(0.81) - (0.81)(0.9\sqrt{2}) = 0$$

$$y[4] = -(0.81)^2$$

$$y[5] = -(0.9\sqrt{2})(0.81)^2$$
.

Putting  $p_1=e^{-\sigma_1+j\omega_1}$  into the general form, we find that the impulse response of this filter is

$$h[n] = \frac{1}{\sin(\omega_1)} e^{-\sigma_1 n} \sin(\omega_1(n+1)) u[n]$$

This is called a "stable resonator" or a "stable sinusoid" or a "damped resonator" or a "damped sinusoid." It rings at the frequency  $\omega_1$ , but it gradually decays away.

# A Damped Resonator is Stable

A damped resonator is stable: any finite input will generate a finite output.

$$H(\omega) = H(z)|_{z=e^{j\omega}} = rac{1}{(1 - e^{-\sigma_1 + j(\omega_1 - \omega)})(1 - e^{-\sigma_1 + j(-\omega_1 - \omega)})}$$
 $H(\omega_1) = rac{1}{(1 - e^{-\sigma_1})(1 - e^{-\sigma_1 - 2j\omega_1})} pprox rac{1}{1 - e^{-\sigma_1}} pprox rac{1}{\sigma_1}$ 

So if  $x[n] = \cos(\omega_1 n)$ , then y[n] is

$$y[n] = |H(\omega_1)| \cos(\omega_1 n + \angle H(\omega_1))$$
  
 $\approx \frac{1}{\sigma_1} \cos(\omega_1 n + \angle H(\omega_1))$ 

# Stability from the POV of the Impulse Response

From the point of view of the impulse response, you can think of stability like this:

$$y[n] = \sum_{m} x[m]h[n-m]$$

Suppose  $x[m] = \cos(\omega_1 m)u[m]$ . Then

$$y[n] = x[0]h[n] + x[1]h[n-1] + x[2]h[n-2] + \dots$$

We keep adding extra copies of h[n-m], for each m, forever. However, since each h[n-m] dies away, and since they are being added with a time delay between them, the result never builds all the way to infinity.

### Outline

- 1 Review: Poles and Zeros
- 2 Impulse Response of a Second-Order Filter
- 3 Example: Ideal Resonator
- 4 Example: Damped Resonator
- Bandwidth
- 6 Example: Speech
- Summary

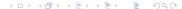

# Magnitude Response of an All-Pole Filter

Until now, I have often used this trick, but have never really discussed it with you:

$$|H(z)| = \frac{1}{|1 - p_1 z^{-1}| \times |1 - p_2 z^{-1}|}$$

$$= \frac{|z|^2}{|z - p_1| \times |z - p_2|}$$

$$= \frac{1}{|e^{j\omega} - p_1| \times |e^{j\omega} - p_2|}$$

That's why the magnitude response is just one over the product of the two vector lengths.

Now let's suppose  $p_1=e^{-\sigma_1+j\omega_1}$ , and  $p_2=p_1^*=e^{-\sigma_1-j\omega_1}$ . Consider what happens when  $\omega=\omega_1\pm\epsilon$  for small values of  $\epsilon$ .

- There are two poles, one at  $\omega_1$ , one at  $-\omega_1$ .
- The pole at  $-\omega_1$  is very far away from  $\omega \approx +\omega_1$ . In fact, over the whole range  $\omega = \omega_1 \pm \epsilon$ , this distance remains approximately constant:

$$|e^{j\omega} - p_1^*| = |e^{j(\omega_1 \pm \epsilon)} - e^{-\sigma_1 - j\omega_1}|$$

$$\approx |e^{j\omega_1} - e^{-j\omega_1}|$$

$$= 2|\sin(\omega_1)|$$

## One pole remains very far away:

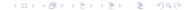

The other vector is the one that decides the shape of  $|H(\omega)|$ . We could write it in a few different ways:

$$\begin{aligned} |e^{j\omega} - p_1| &= |e^{j\omega}| \times |1 - p_1 e^{-j\omega}| \\ &= 1 \times |1 - p_1 e^{-j\omega}| \\ &= 1 \times |1 - e^{-\sigma_1 + j\omega_1} e^{-j\omega}| \\ &= 1 \times |1 - e^{-\sigma_1 + j\omega_1} e^{-j(\omega_1 \pm \epsilon)}| \\ &= 1 \times |1 - e^{-\sigma_1 \pm j\epsilon}| \end{aligned}$$

Let's use the approximation  $e^x \approx 1 + x$ , which is true for small values of x. That gives us

$$|e^{j\omega}-p_1|=|-\sigma_1\pm j\epsilon|$$

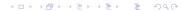

There are three frequencies that really matter:

**1** Right at the pole, at  $\omega = \omega_1$ , we have

$$|e^{j\omega}-p_1|=\sigma_1$$

② At  $\pm$  half a bandwidth,  $\omega = \omega_1 \pm \sigma_1$ , we have

$$|e^{j\omega} - p_1| = |-\sigma_1 \mp j\sigma_1| = \sigma_1\sqrt{2}$$

There are three frequencies that really matter:

**1** Right at the pole, at  $\omega = \omega_1$ , we have

$$|H(\omega_1)| \propto \frac{1}{\sigma_1}$$

② At  $\pm$  half a bandwidth,  $\omega = \omega_1 \pm \sigma_1$ , we have

$$|H(\omega_1 \pm \sigma_1)| = \frac{1}{\sqrt{2}}|H(\omega_1)|$$

#### 3dB Bandwidth

- The 3dB bandwidth of an all-pole filter is the width of the peak, measured at a level  $1/\sqrt{2}$  relative to its peak.
- $\sigma_1$  is half the bandwidth.

#### Outline

- 1 Review: Poles and Zeros
- 2 Impulse Response of a Second-Order Filter
- 3 Example: Ideal Resonator
- 4 Example: Damped Resonator
- Bandwidth
- 6 Example: Speech
- Summary

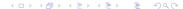

## Speech

The most important example of a damped resonator is speech.

- Once every 5-10ms, your vocal folds close, abruptly shutting off the airflow. This causes an instantaneous pressure impulse.
- The impulse activates the impulse response of your vocal tract (the area between the glottis and the lips).
- Your vocal tract is a damped resonator.

## Speech is made up of Damped Sinusoids

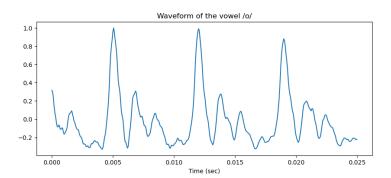

## Speech is made up of Damped Sinusoids

Your vocal tract has an infinite number of resonant frequencies, all of which ring at once:

$$H(z) = \prod_{k=1}^{\infty} \frac{1}{(1 - p_k z^{-1})(1 - p_k^* z^{-1})}$$

There are an infinite number, but most are VERY heavily damped, so usually we only hear the first three or four.

# Center Freqs of First Two Poles Specify the Vowel

(Peterson & Barney, 1952)

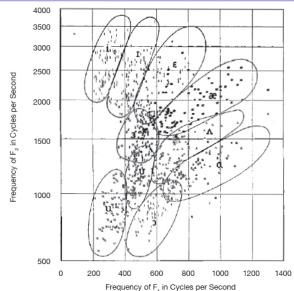

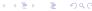

#### First Formant Resonator

When you look at a speech waveform, x[n], most of what you see is the first resonance, called the "first formant." Its resonant frequency is roughly  $400 \le F_1 \le 800$  usually, so at  $F_s = 16000$ Hz sampling frequency, we get

$$\omega_1 = \frac{2\pi F_1}{F_S} \in \left[\frac{\pi}{20}, \frac{\pi}{10}\right]$$

Its bandwidth might be about  $B_1 \approx 400 \text{Hz}$ , so

$$\sigma_1 = \frac{1}{2} \left( \frac{2\pi B_1}{F_s} \right) \approx \frac{\pi}{40}$$

### First Formant Frequency and Bandwidth in the Waveform

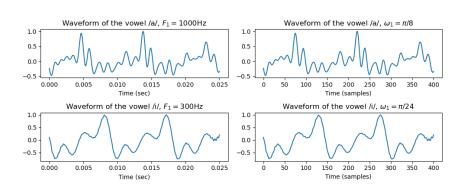

### First Formant Frequency and Bandwidth in the Spectrum

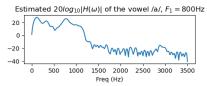

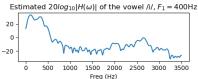

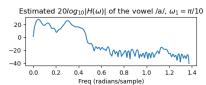

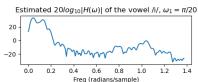

#### Outline

- 1 Review: Poles and Zeros
- 2 Impulse Response of a Second-Order Filter
- 3 Example: Ideal Resonator
- 4 Example: Damped Resonator
- Bandwidth
- 6 Example: Speech
- Summary

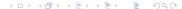

### Impulse Response of a Second-Order All-Pole Filter

A general all-pole filter has the system function

$$H(z) = \frac{1}{(1 - p_1 z^{-1})(1 - p_1^* z^{-1})} = \frac{1}{1 - (p_1 + p_1^*)z^{-1} + p_1 p_1^* z^{-2}}$$

Its impulse response is

$$h[n] = C_1 p_1^n u[n] + C_1^* (p_1^*)^n u[n]$$

### Impulse Response of a Second-Order All-Pole Filter

We can take advantage of complex numbers to write these as

$$H(z) = \frac{1}{1 - 2e^{-\sigma_1}\cos(\omega_1)z^{-1} + e^{-2\sigma_1}z^{-2}}$$

and

$$h[n] = \frac{1}{\sin(\omega_1)} e^{-\sigma_1 n} \sin(\omega_1(n+1)) u[n]$$

## Magnitude Response of a Second-Order All-Pole Filter

In the frequency response, there are three frequencies that really matter:

**1** Right at the pole, at  $\omega = \omega_1$ , we have

$$|H(\omega_1)| \propto rac{1}{\sigma_1}$$

② At  $\pm$  half a bandwidth,  $\omega = \omega_1 \pm \sigma_1$ , we have

$$|H(\omega_1 \pm \sigma_1)| = \frac{1}{\sqrt{2}}|H(\omega_1)|$$